## **Lesson Plans for the week of 11/28/16 – 12/2/16 James Hoogland**

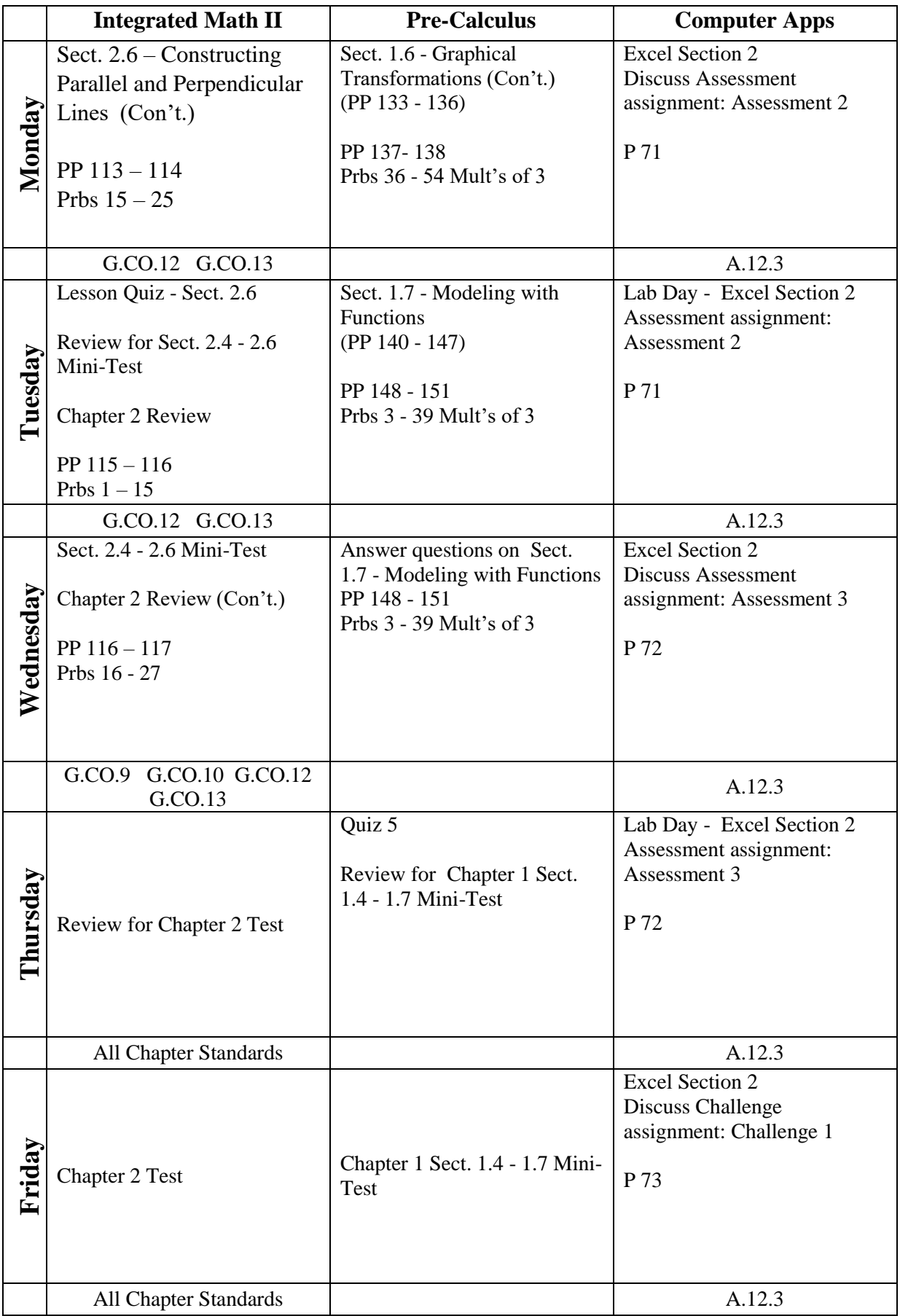

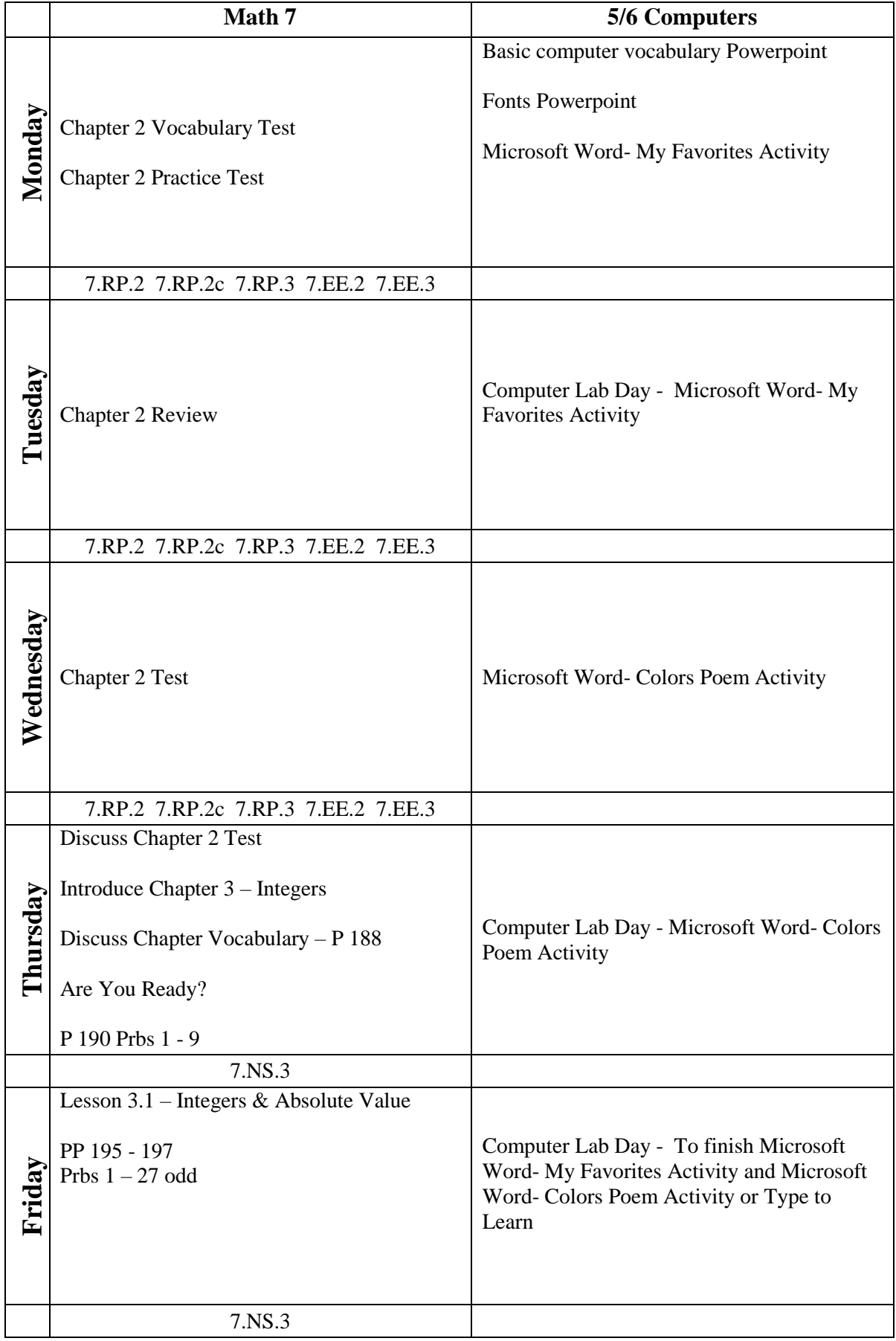